MATHCAD FOR forward(active clamp.plane core) 24V18A

#### liyongzhi 制作 JULY 13, 05

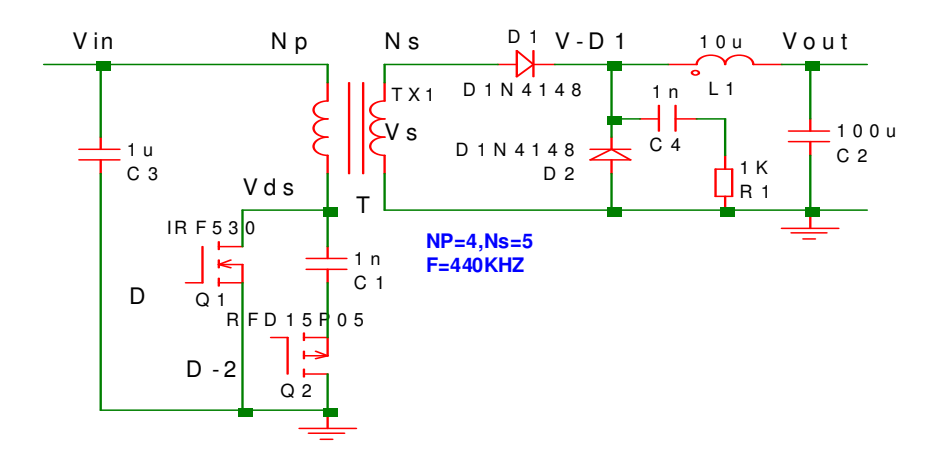

Purpose: This worksheet help to select the power components of forward series converter.

Usage of the worksheet: Please enter or change the value of parameters which highlighted in yellow color for the desired operating conditions.

### **Define the symbols**

- fs Switching frequency of the converter
- Lp Primary inductance of power transformer
- L1 inductor of inductance
- D duty cycle of primary Q1,

Dpmax duty cycle of primary Q1 at Vin=Vimin

Npset Number of primary turns of power transformer

Nsset Number of secondary turns of power transformer

- Vimax Input voltage of the converter
- Vo Output voltage
- Vs secondary voltage of power transformer winding
- n Primary to secondary turn ratio of power transformer: Npset/Nsset
- Poc output power limit:ocp
- Po output power at full load

Reference:D:\My Documents\MATH\New Folder\Component\_specification\_Reference\_with unit.mcd(R)

Reference:D:\My Documents\MATH\New Folder\WIRE\_TABLE\_UNIT\_IMPROVED.MCD(R)

Reference: D:\My Documents\MATH\wire AWG calculation.mcd

## contents page

1. Please enter or change the value of parameters which highlightedin yellow:

## 2. n & T & Ton & Vs calculation:

**3. T1 AP calculation:**

**4. T1 CORE select :**

**5. T1 Ns & Np calculation:**

**6.Np & Ns wire Current stress (at ViL full load ):**

**7.T1 wire selection:**

**8.T1 Losses calculation:**

**9. inductor L1 calculation (at ocp):**

**10.L1(inductor- Cool mu )design:**

**11.component stress calculation (at Vinmax & full load):**

**12. FET loss calculation (for individual MOSFET-Q1):**

**13. output capacitor calculation :**

**14.converter loss list and efficiency (at full load):**

**15. converter review:**

**1. Please enter or change the value of parameters which highlightedin yellow:**

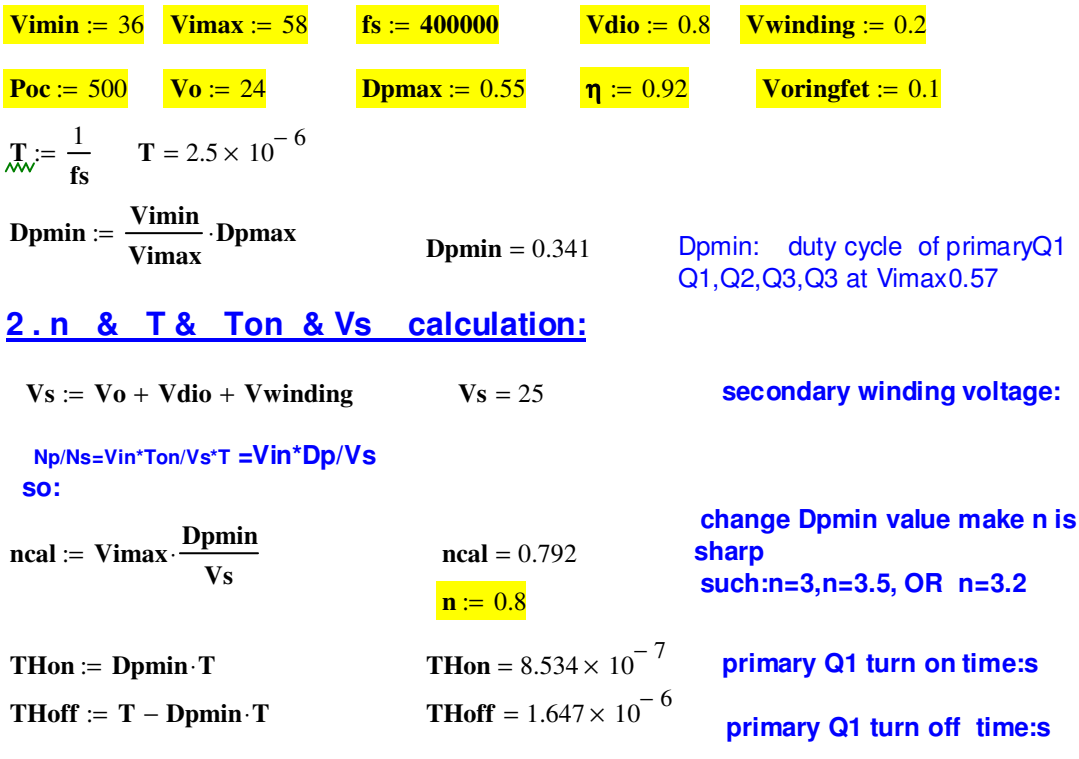

 $Vx := 48$ 

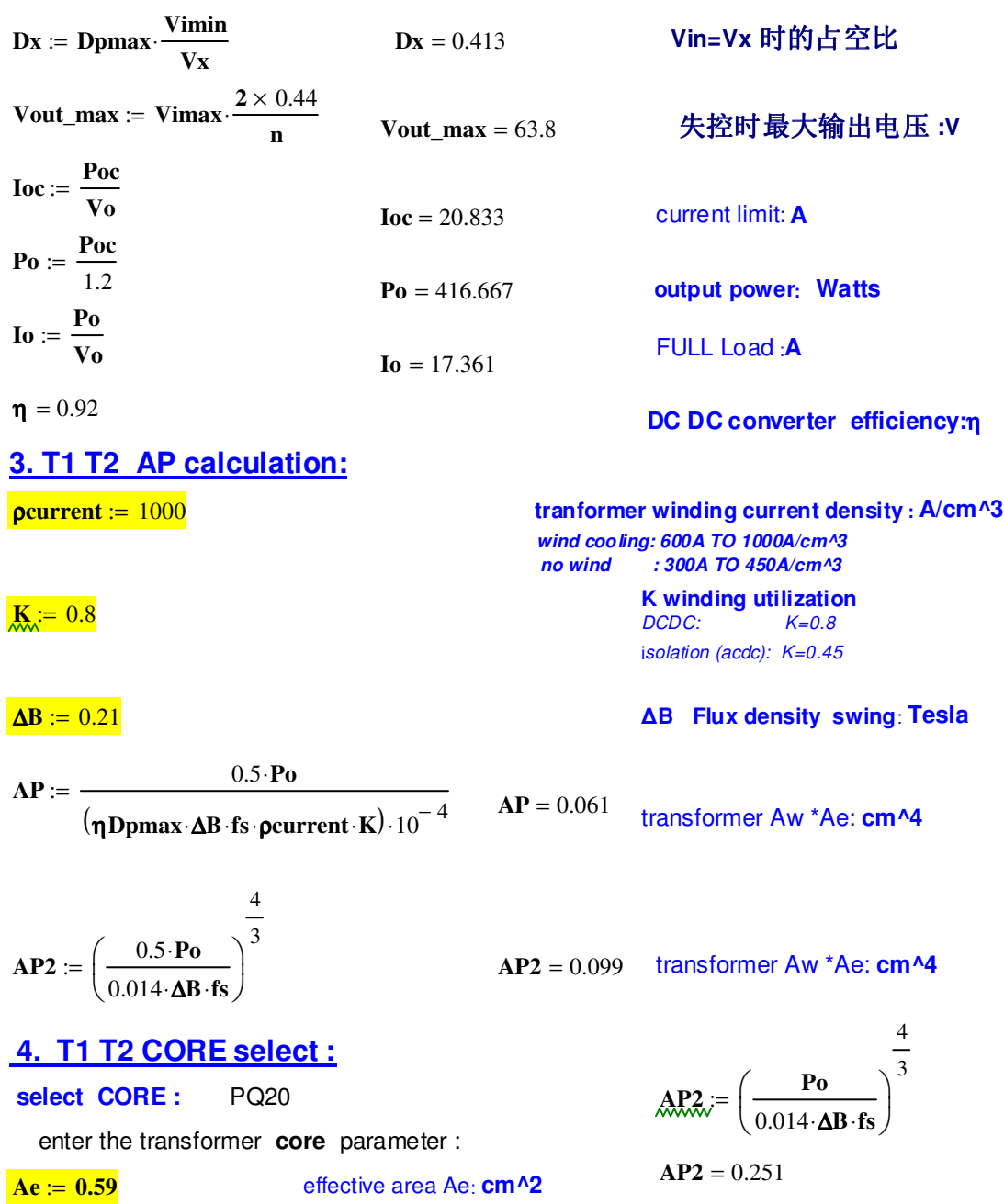

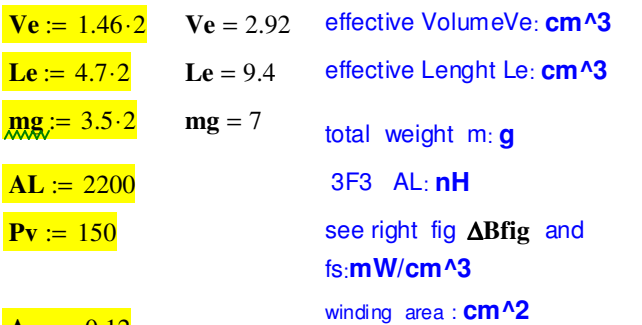

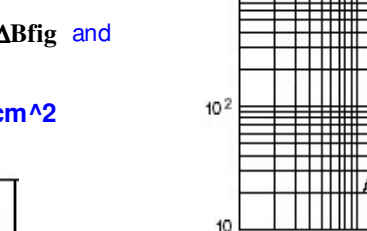

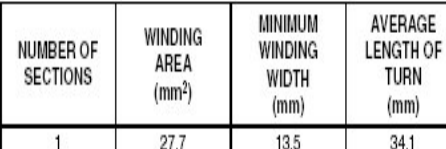

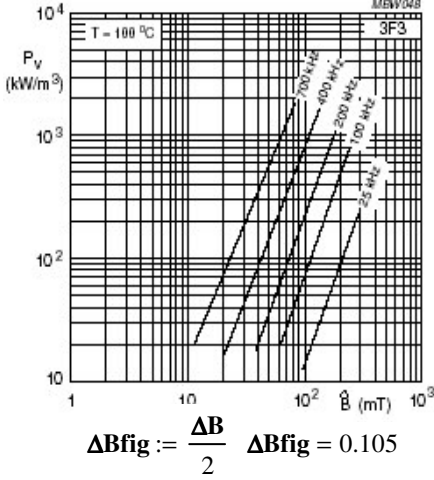

CORES

 $Aw := 0.12$ 

#### **Effective core parameters**

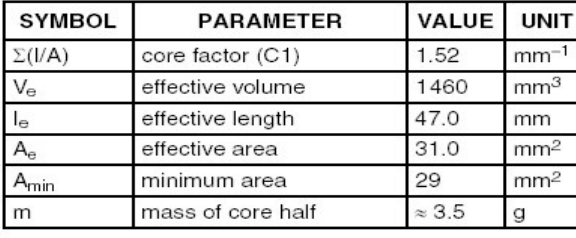

note: the Ve is mase of core half

 $\textbf{A}$ **Pture** := **Ae**⋅**Aw APture** = 0.071 **AP** = 0.061

**APture ≥AP** 

## **5. T1 Ns & Np calculation:**

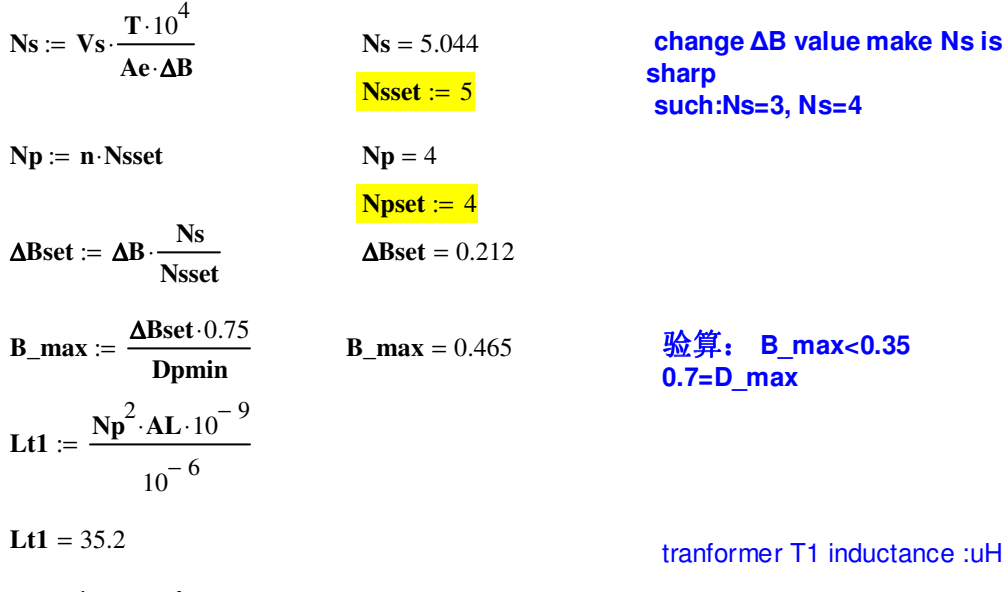

enter the transformer **bobbin** parameter :

**Hw** := 0.4775 winding hidth : **cm**

 $\mathbf{A}\mathbf{w} = 0.12$  winding area :  $\mathbf{c}\mathbf{m}^{\prime}\mathbf{a}$ **Bw** := 1.36 winding width : **cm, 0.8cm**

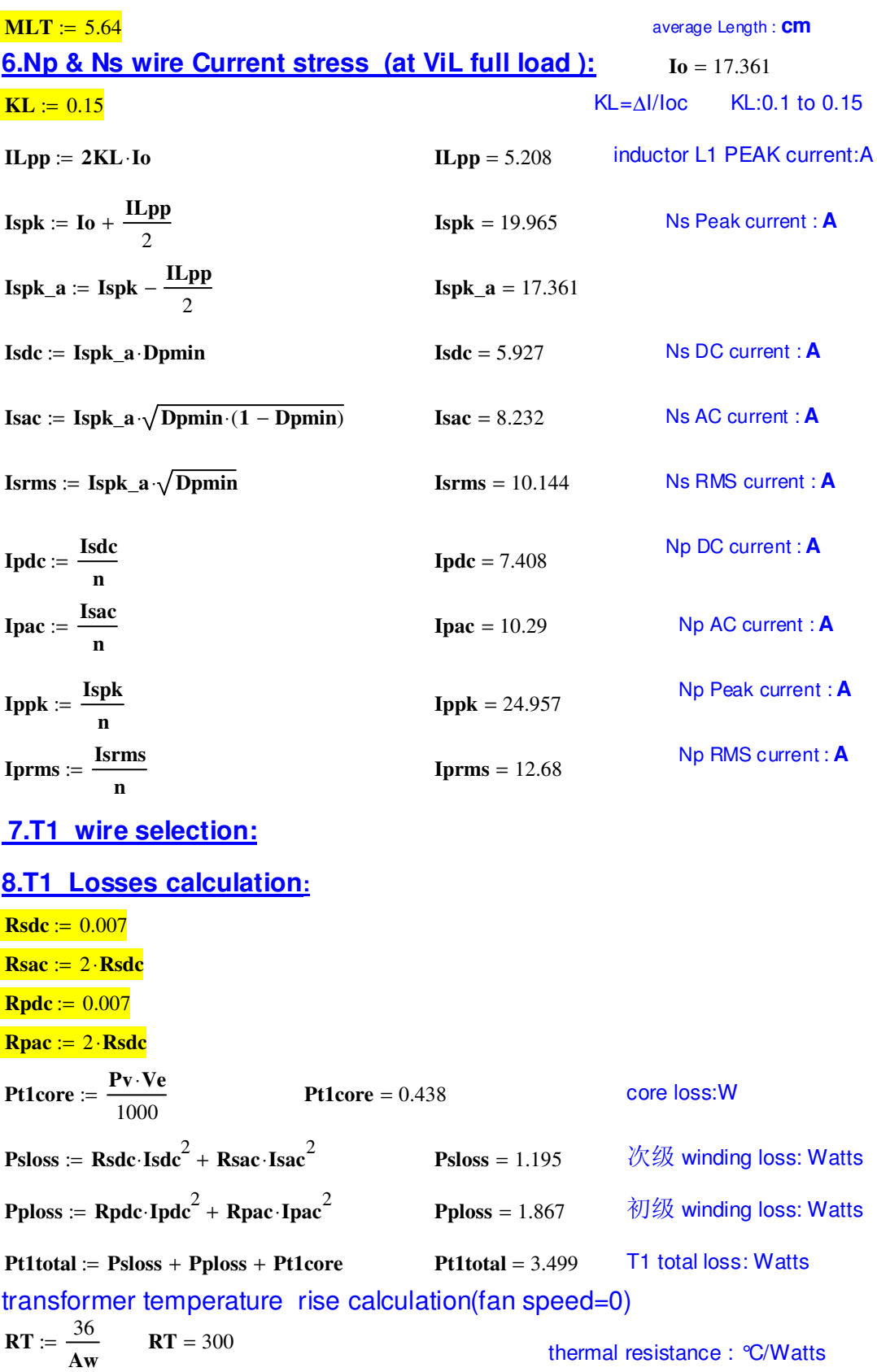

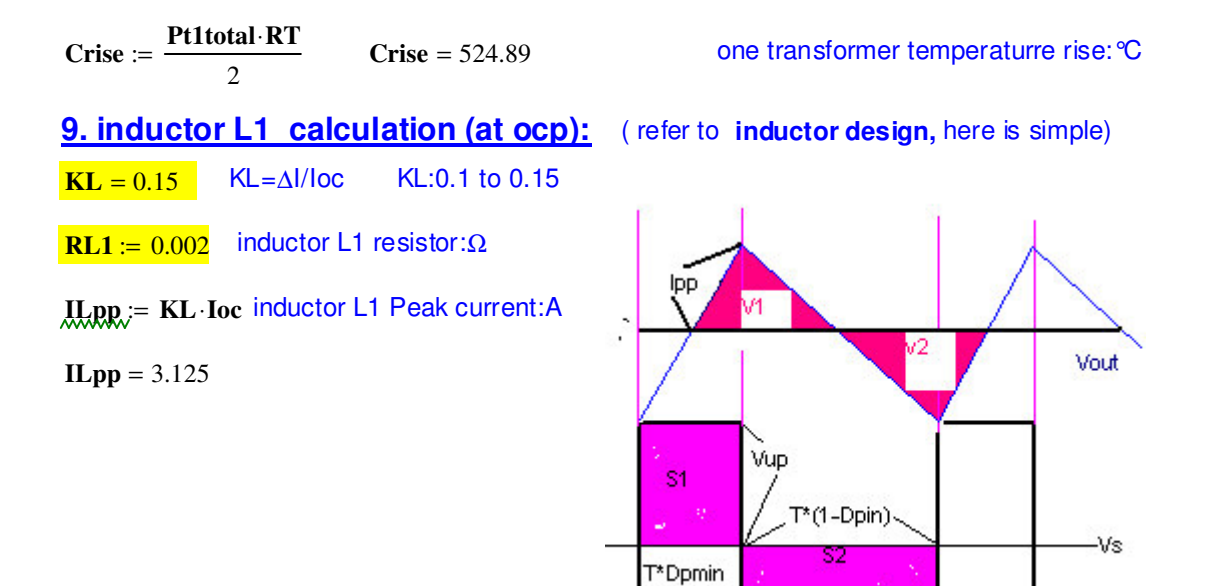

### Vup\*T\*Dpmin=Vs\*T\*(1-Dpmin)

**SO**:

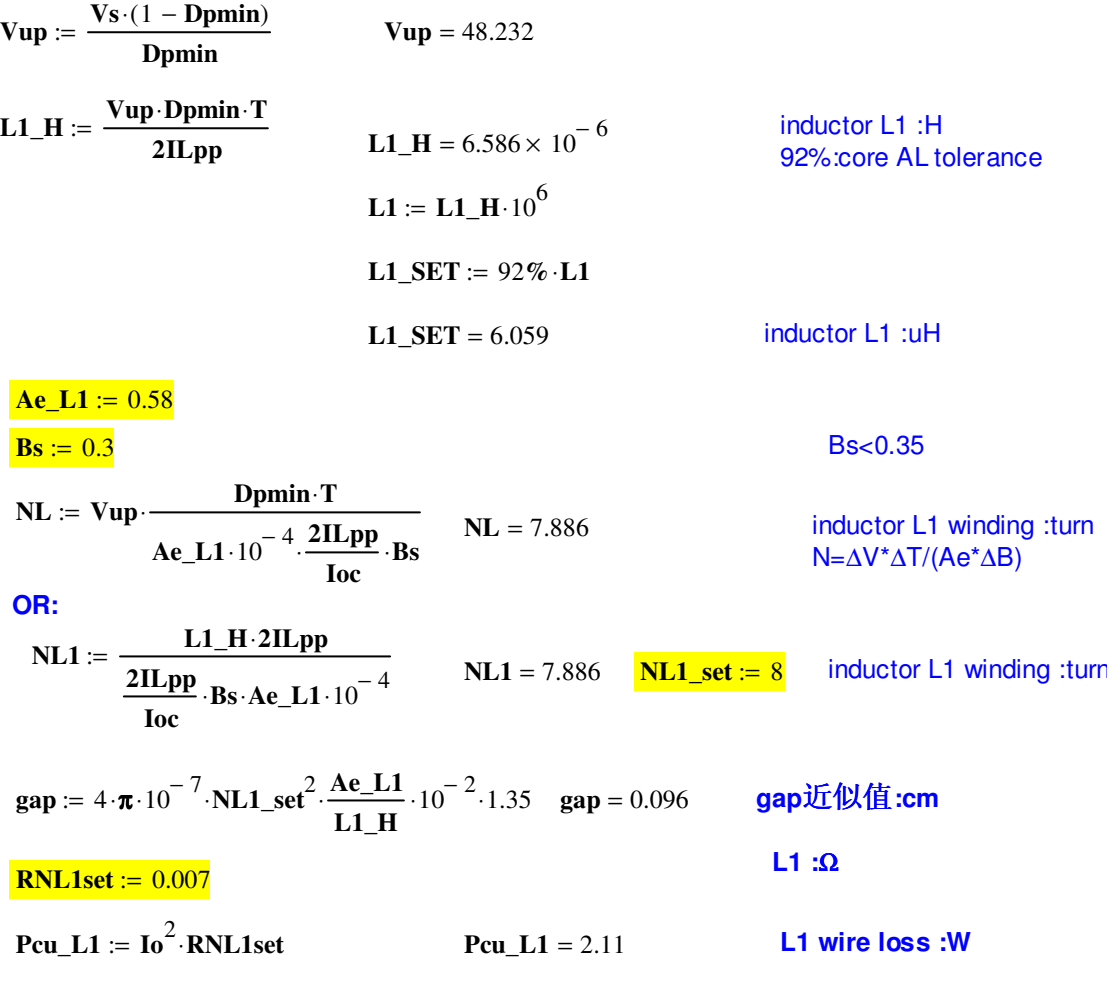

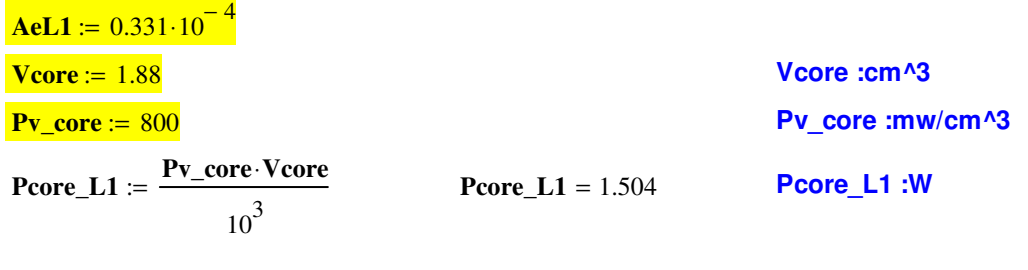

**Ptotal\_L1** := **Pcore\_L1** + **Pcu\_L1 Ptotal\_L1** = 3.614 **L1 total loss :W**

# **11.component stress calculation (at Vinmax & full load):**

## **Q1-Vds Dio D1 D2 voltage stress:V:**

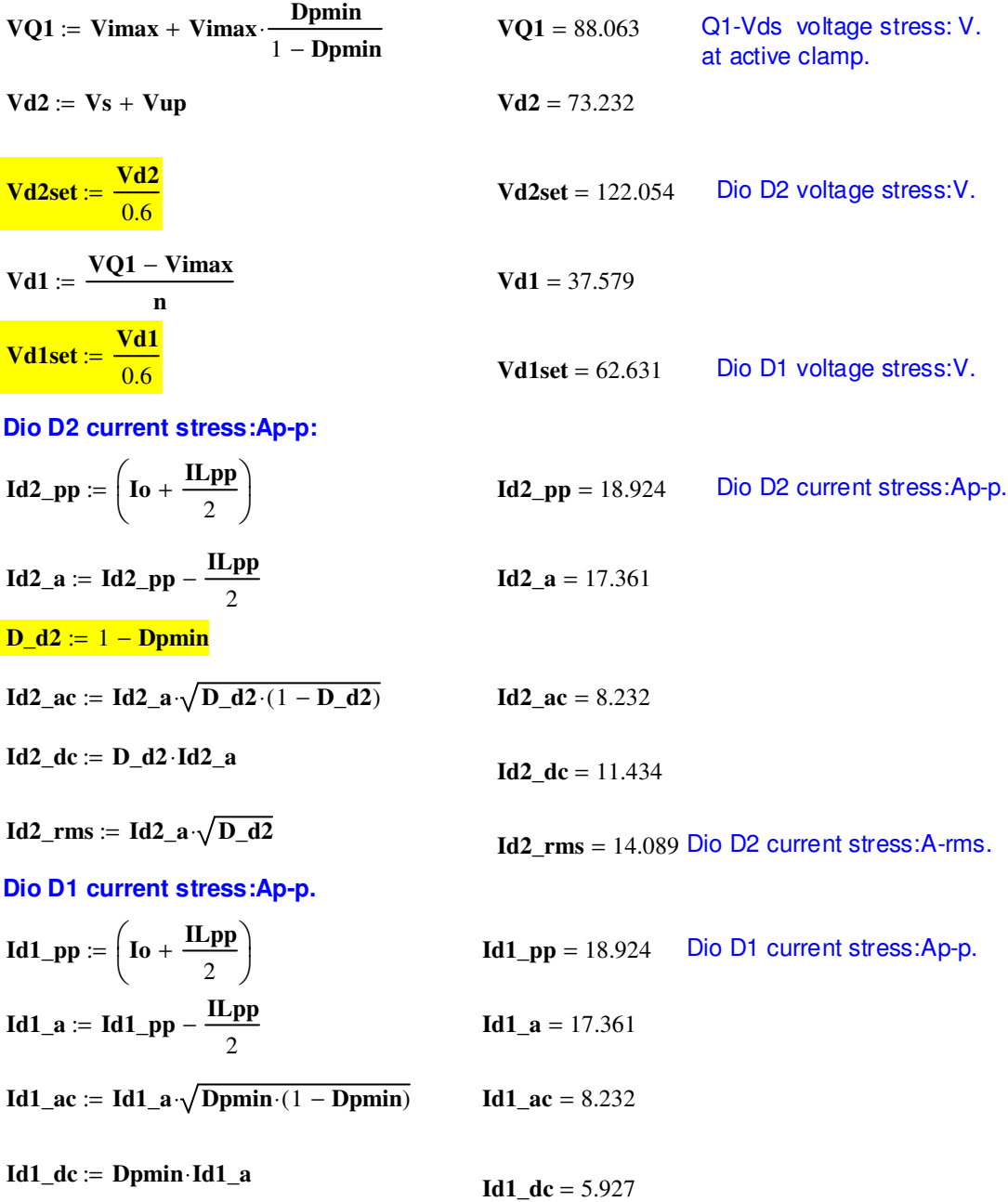

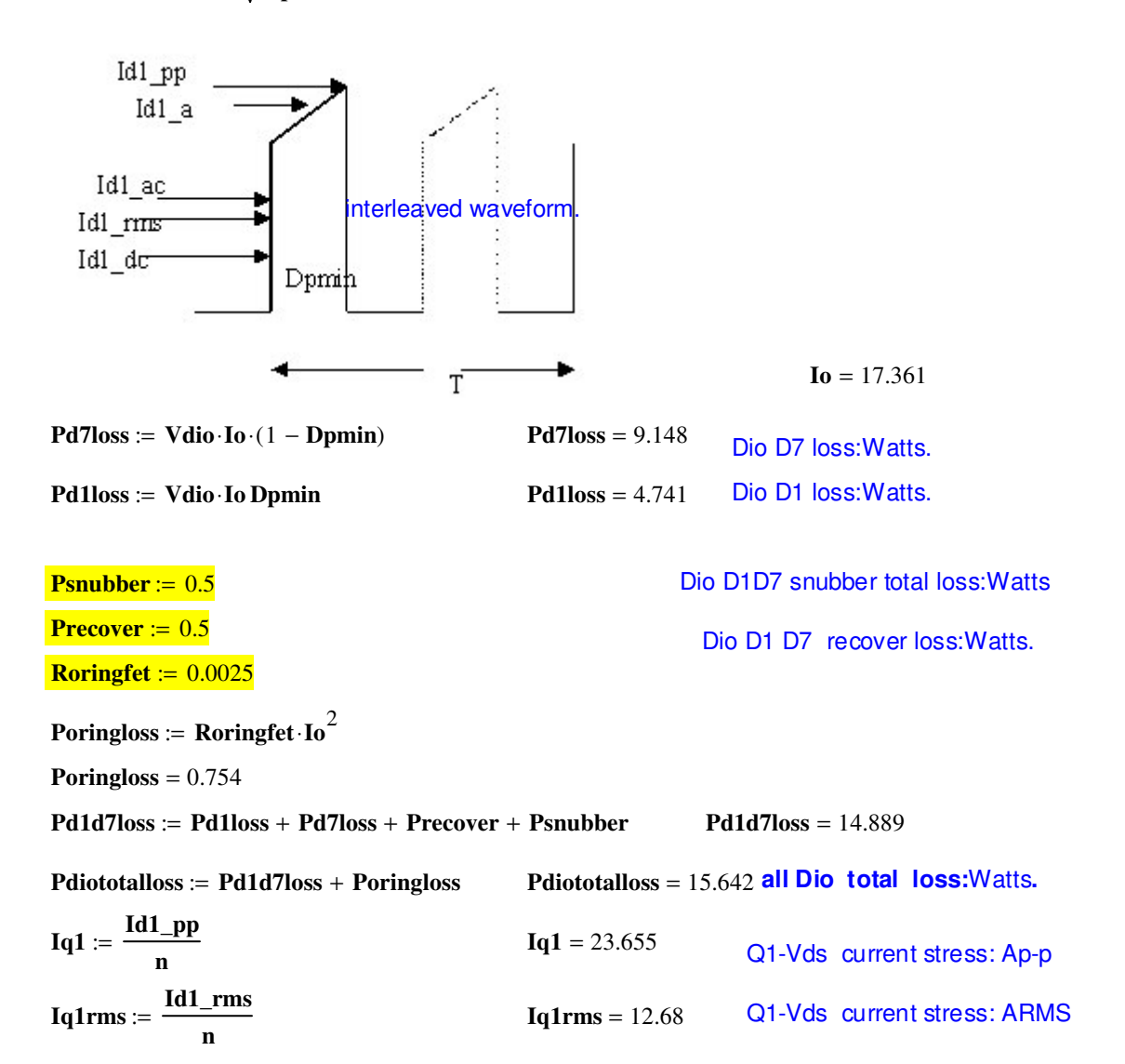

### **12. FET loss calculation (for individual MOSFET-Q1):**

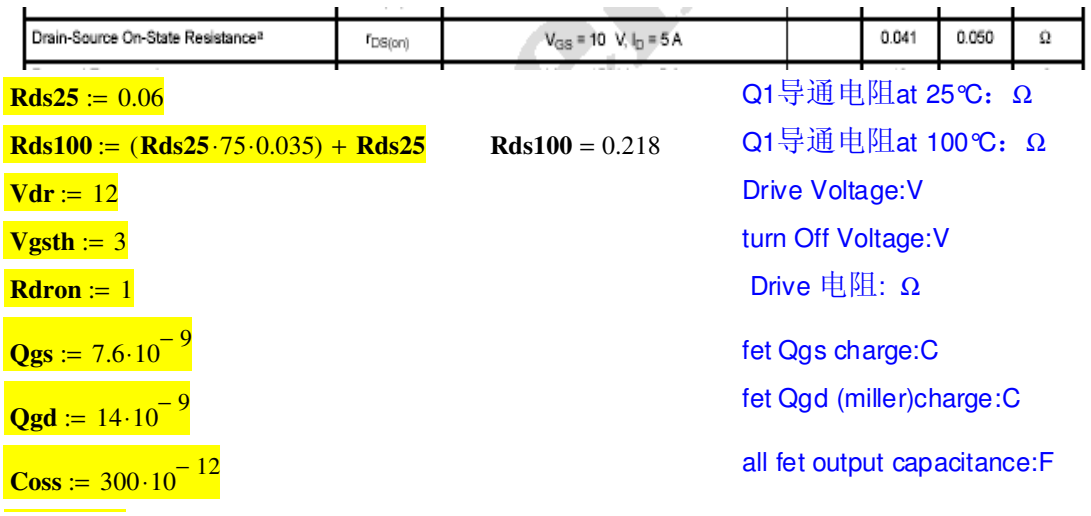

 $$ fet 并联个数 **VQ1** = 88.063 Q1-Vds voltage stress: V. at active clamp.  $\mathbf{I} \mathbf{q} \mathbf{1} := \frac{\mathbf{I} \mathbf{s} \mathbf{p} \mathbf{k}}{}$ **n** Iq1 = 24.957 Q1-Vds current stress: Ap-p  $Iq1$ *\_rms* :=  $\frac{Isrms}{Iq1}$ **n** := **Iq1\_rms** = 12.68 Q1-Vds current stress: ARMS  $\textbf{Pcond} := \frac{\text{Rds100}}{\text{Rds1}} \cdot \frac{\text{Iq1} \cdot \text{rms}}{\text{mm}}$ **FETn**  $\Big($  $\bigg)$ 2  $\cdot$  $\frac{242 \pm 0.000}{\pm 0.0000}$   $\cdot$  Dpmax Γ Ŀ Ľ  $\prod_{\mathfrak{c}}$  $:=$   $\left[\text{Rds100}\cdot\left(\frac{\text{Lg12222}}{\text{FETn}}\right)\right]\cdot\text{Dpmax}\right]\cdot\text{FETn}$  Pcond = 4.808 conduction loss:W  $\tan x = Qgd \cdot \frac{Rdron}{dx}$ **Vdr** − **Vgsth**  $t = Qgd \frac{1.556 \times 10}{1.556 \times 10}$  $= 1.556 \times 10^{-9}$  turn on time:sec  $\mathbf{Psw} := \left| \int \mathbf{tsw} \cdot \mathbf{VQ1} \cdot \frac{\mathbf{Iq1}}{\mathbf{SMR}} \right|$ **FETn**  $\left(\text{tsw}\cdot\text{VQ1}\cdot\frac{\text{Iq1}}{\text{FETn}}\cdot\text{fs}\right)$  $\bigg)$  $\cos \sqrt{Q_1^2}$  fs 2 + Г ll Ľ  $\big]$  $:=$  $\left[\left(\mathbf{t}\mathbf{s}\mathbf{w}\cdot\mathbf{V}\mathbf{Q1}\cdot\frac{\mathbf{Iq1}}{\mathbf{FETn}}\cdot\mathbf{fs}\right)+\frac{\mathbf{Coss}\cdot\mathbf{VQ1}^2\cdot\mathbf{fs}}{2}\right]\cdot\mathbf{FETn}$   $\frac{\mathbf{Coss}\cdot\mathbf{VQ1}^2\cdot\mathbf{fs}}{2}$ 2  $= 0.465$  $Psw = 3.229$ switching Loss:W **Igare** := **fs**⋅**Qgd Igare** =  $5.6 \times 10^{-3}$ average drive current:A **Pgate** := **Igare**⋅**Vdr Pgate** = 0.067 average drive Loss:W **Pfet** := (**Pcond** + **Psw** + **Pgate**) **Pfet** = 8.104 one Fet total Loss:W **Pfetall** := **Pfet Pfetall** = 8.104 all Fet total Loss:W

**13. output capacitor calculation :**

$$
Vrip = 0.12
$$

**Vrip** := 0.005⋅**Vo Vrip** = 0.12 Output ripple voltage:Vp-p

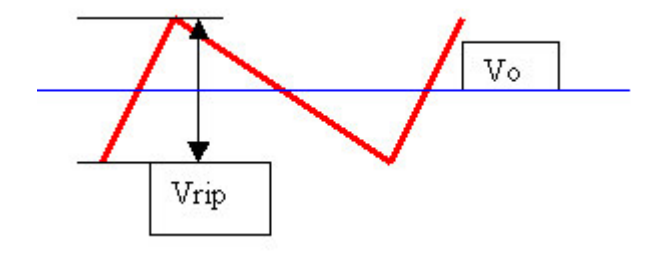

电容放电能量=电感充电能量: So : for forward: **C=2Ipp\*T/(8\*Vripple)**

$$
C2 := 1.25 \frac{2ILpp \cdot T}{8Vrip} \cdot 10^{6}
$$
  
\n
$$
C2 = 20.345
$$
  
\n
$$
C2 = 20.345
$$
  
\n
$$
C2 = 20.345
$$
  
\n
$$
C2 = 20.345
$$
  
\n
$$
C2 = 20.345
$$
  
\n
$$
C2 = 20.345
$$
  
\n
$$
C2 = 20.345
$$
  
\n
$$
C2 = 20.345
$$
  
\n
$$
C2 = 20.345
$$
  
\n
$$
C2 = 20.345
$$
  
\n
$$
C2 = 20.345
$$
  
\n
$$
C2 = 20.345
$$
  
\n
$$
C2 = 20.345
$$
  
\n
$$
C2 = 20.345
$$
  
\n
$$
C2 = 20.345
$$
  
\n
$$
C2 = 20.345
$$
  
\n
$$
C2 = 20.345
$$
  
\n
$$
C2 = 20.345
$$
  
\n
$$
C2 = 20.345
$$
  
\n
$$
C2 = 20.345
$$
  
\n
$$
C2 = 20.345
$$
  
\n
$$
C2 = 20.345
$$
  
\n
$$
C2 = 20.345
$$
  
\n
$$
C2 = 20.345
$$
  
\n
$$
C2 = 20.345
$$
  
\n
$$
C2 = 20.345
$$
  
\n
$$
C2 = 20.345
$$
  
\n
$$
C2 = 20.345
$$
  
\n
$$
C2 = 20.345
$$
  
\n
$$
C2 = 20.345
$$
  
\n
$$
C2 = 20.345
$$
  
\n
$$
C2 = 20.345
$$
  
\n
$$
C2 = 20.345
$$

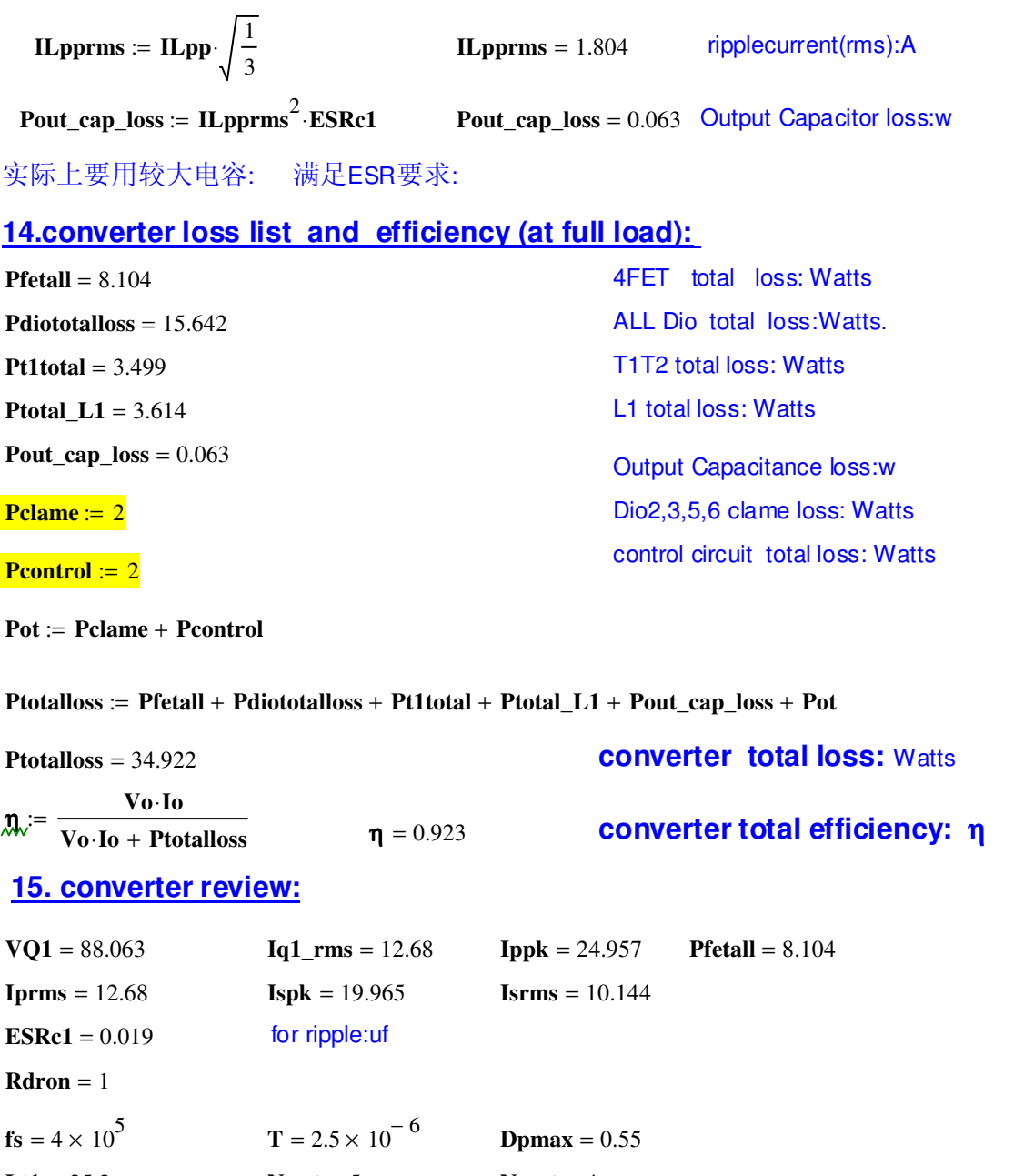

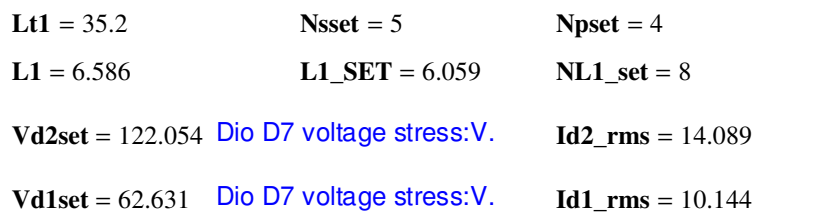

 $\sim 10^{-10}$